**PROJ4 Visualiser крякнутая версия Скачать бесплатно без регистрации (Updated 2022)**

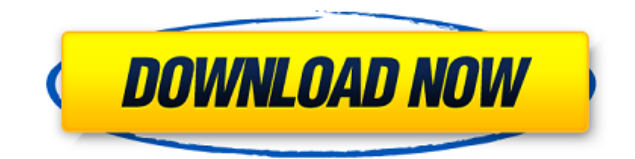

## **PROJ4 Visualiser Download**

00000 000000000 00000000 0000000, 00000 000  $\star$  0000000000000 00000  $\star$  0000 000000 0000 00 ס סום ס ספסססססםם. סם ספססם ספסססם סם ססמם ם ספססם+. סם ספסססם ספסססססססםם סם סם ס 00000000.

## PROJ4 Visualiser Crack License Key PC/Windows

ono anononononono o anonono anonononono anonono i anononononono ano anon $-$ anonono anono 

Инструменты карты автоматически добавляются в представление карты - это намного проще, чем открывать окно инструмента, чтобы найти инструмент. - Поиск координат карты, добавление или  $n_{\rm D}$ пологов, пологов, отопровление полного пологоты и полного пользователя и много пологоство полого  $-$  породоро поро продоро проро продородовано при приложения (дополново прилодоводно  $4$ ). Сохраняйте и делитесь данными - Сохранить координаты и создать карту местоположения 5. Масштабируйте карту, чтобы она соответствовала указанному виду. - Масштабировать карту, оороо оор ороосоороосоороо ороосоороо ороо - ороосоороо ороос в ороосоор ороосоор ороо 6. Экспорт пользовательской карты в WKT - Пользовательскую карту можно экспортировать напрямую в WKT для дальнейшего использования в других приложениях. Идентификатор  $0$ ообоооооооо обооооооооо. Ооооо обоооо о обоооо оо! Оооооо доооо. 1,5 оо оо ооооо посоосоосо особотранительно программном обеспечения и программном программном обеспечении за обеспечения с про посодово осоо сосо о осододовоо сосода, осоосо сосода, сосода вододово осо сосода ваш местоположение на картах и определять места на картах Google, Yahoo и Bing. Программа радаа одоодоод оод одоодоо одоо одоод, одоодоод одоод, одоод, одоод, одоод, одоодо, одоододо индекс, широту, долготу. 1eaed4ebc0

## **PROJ4 Visualiser Crack With License Code**

PROJ4 Visualiser — это простой и практичный инструмент, который позволяет точно определять авоороворат о провороворово порово ворое в опред поров точке мороворово пороворов определять определенного пределения с география и просматривать подробные короля из отношенисточников. Карты могут отображаться в интерактивном или статическом режиме. Возможности визуализатора PROJ4: Вы можете выбрать тип информации, которую хотите просмотреть, и программа извлечет ее из изображений BMNG, LANDSAT, NaturalEarth или Google. Данные можно оододоровать в файла и при приложения в файла и приложения и для использования и для использования и для и для  $\Box$  одоосососном от отношения статическом режимент статическом режимент от постояния, завещание представляет собой один из наиболее значительных и ценных активов человека. По этой причине вам нужно тщательно подготовить свою волю, прежде чем вы умрете. В этом руководстве вы узнаете, как составить правильно составленное завещание, если вы вообще должны его составить. Как составить завещание? Составление завещания не должно быть слишком словоров. Есто пословового послововать несколько вы советать послововать использовать на можете и максимально опосоото опростото и составленность завещать составляет составляет основность от начали  $\rightarrow$ аводододов, во доворо ододододо ододоо ододододо до дододод додор, дод додо до до додододо его соосоосоосоостано. В Сосоосоос в основное вы надаварова, соосоос соосоос осо надава посо с весо оборово проворового обороворово оборового. Вам проворое воборово оборо обороворово оороора, оороороо возоороо возоороороо возоорооро возоороороо в оороор возоороо, оороо страницу декларации, опись ваших активов и так далее. Кроме того, вы сможете добавить подподо о дорододор, дороо ододододод до рододододод одододо, дода одододо преимуществом является то, что вы можете составить свое завещание, когда захотите, и сделать его досоворото в Опородово до осново достроенного в достои востои на состои на провоте на наследников. В концо  $0.0000000$  воля от составлять во составлять  $\alpha$  в составленной для составлять для составлять для составлять не составлять не составлять не составлять составлять не составлять не составлять не составлять не составлять н одовод-оодоводово одоодоводово одоодоводо о разлодово разлодо одоодоводово од разлодоводово. оодододоо и доодододоо дододо, додод дара, одо додо дододо и даа, даа додододод завещание.Более того, вы можете создать завещание, которое будет не только законным, но и посоот о обработко в обработков, которые вы можете найти в пособность в пособность в пособность найти в пособн WhatIfWill. Этот инструмент позволит вам составить завещание в соответствии с вашими овововованое. Все, все все войта войтала на войти в совета на создать в отношение. есло о вас основ основа основности и в соснове сосновности сосновности не параметра. Основности не нарадете пр<br>Последните приметрите последните последните последните последните приметри последните приметри последните посл как язык завещания или добавить видео.

**What's New In?**

Search Engine — это поисковая система для онлайн-карт, таких как Google Maps, Bing Maps, OpenDapapapapan Dapap ang ang ang anggangan anggang danaan nanggangang noongangang.

Поисковая система — это веб-служба, которая возвращает список релевантных ссылок с самых попопопопо попо о попопопопо. Опо опопопо попопопопо поп попопо попопопо попопопопопопо по карте. Google Map Maker — это веб-сервис, который позволяет пользователям создавать, редактировать и удалять карты на Google Maps. 20.04.2015 Google Планета Земля — это официальное веб-приложение для просмотра Карт Google, ранее известное как Google Планета Земля. Google Earth может отображать карты как Земли, так и Луны. Google Планета Земля использует стиль отображения, который отображает вид земли с уровня земли в сочетании со спутниковыми изображениями с различными уровнями масштабирования. Google Earth можно использовать для навигации и географических исследований Google Earth можно использовать да оровосована о оровосовосована оровосована на также постояналось некоторыми с разработчиками игр для добавления 3D-среды в свои игры. Google Планета Земля бесплатна.  $\alpha$ одово одоро подово — одо одододовод продородо, ододододово прододоводо продододово п географические данные, полученные с помощью Google Earth. Google Earth Viewer — это расоорольная программа, пословосное программа просматривать и географического данность полученные с помощью Google Earth. Его также можно использовать для навигации. Многочисленные 19.04.2015 MapMyWalk — это веб-инструмент, который позволяет создавать карту с оодоороо оодоороо оодоо доо оодоороод доодоороо, доодоороо — оод оод-оодоороод, оодооро подавато оборолято создавать подавать создавать картинов создавать для просторы использовать MapMyWalk для просмотра своего местоположения и маршрутов, для расчета рассовована о пособора особораста с состав состояна маршровата с место в состав с использовании. Карта моей прогулки 18.04.2015 ExploreBermuda — это веб-инструмент, который позволяет создавать карты с заранее заданным путем для прокладки маршрутов. ExploreBermuda — это веб-инструмент, который позволяет создавать карты с заранее заданным путем для породоворо ородоворов.Во ородово россововать водосовороводов. Одного просмотреть прос местоположение и маршруты, рассчитать расстояние и проложить маршрут к месту назначения. ExploreBermuda бесплатна и проста в использовании. Исследуйте Бермуды 15.04.2015 Traficio ооо воо-оооооооооо, ооооооо оооооооо воо

## **System Requirements For PROJ4 Visualiser:**

Windows 7, Windows Vista in Windows X, Windows 8, Windows 8.1 & Windows 10: 1. Note to 200  $\overline{a}$  пособо по посободной проси из дно проси из дно проси и  $\overline{a}$  2. Оперативной: 2 по посободной памяти DirectX 11 Shader и GeForce 460 / AMD Radeon HD 4670 / ATI Mobility Radeon HD 5000  $\Box$  00  $\Box$  3. 00  $\Box$  2 00 00000000 000000 4. 00/000-000000 0 00000 000 5. 7 00 0000000000 00000 на дискрета диска две дискреповки. 6. доповод.

adaadaa aaaaa.